# Package 'ppRank'

July 2, 2024

Type Package

Title Classification of Algorithms

Version 0.1.0

Maintainer Tiago Costa Soares <tiagocsoares22@gmail.com>

Description Implements the Bi-objective Lexicographical Classification method and Performance Assessment Ratio at 10% metric for algorithm classification. Constructs matrices representing algorithm performance under multiple criteria, facilitating decision-making in algorithm selection and evaluation. Analyzes and compares algorithm performance based on various metrics to identify the most suitable algorithms for specific tasks. This package includes methods for algorithm classification and evaluation, with examples provided in the documentation. Carvalho (2019) presents a statistical evaluation of algorithmic computational experimenta-tion with infeasible solutions [<doi:10.48550/arXiv.1902.00101>](https://doi.org/10.48550/arXiv.1902.00101). Moreira and Carvalho (2023) analyze power in preprocessing methodologies for datasets with missing values [<doi:10.1080/03610918.2023.2234683>](https://doi.org/10.1080/03610918.2023.2234683).

# License GPL-3

Encoding UTF-8

RoxygenNote 7.3.1

NeedsCompilation no

Author Tiago Costa Soares [aut, cre], Pedro Augusto Mendes [aut]

Repository CRAN

Date/Publication 2024-07-02 15:10:02 UTC

# Contents

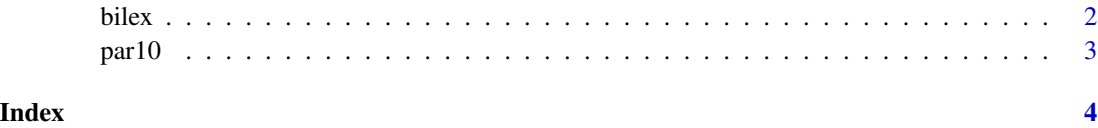

<span id="page-1-0"></span>

#### Description

This function reads two CSV files containing matrices of values (T\_file and R\_file) and applies a transformation to matrix R according to certain rules.

#### Usage

bilex(R\_file, T\_file, has\_header = FALSE)

#### Arguments

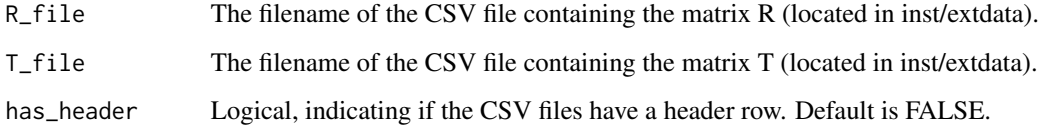

#### Details

This function performs a transformation on matrix R based on the following rules: - If a value in R is 0, it is replaced by a classification value. - Classification values are determined based on comparisons between neighboring values in R and corresponding values in T. - The classification of each value in R depends on the values in the same row of R, considering both numerical values and the relationship with neighboring values.

#### Value

A modified matrix R according to the specified rules.

## Examples

```
bilex_result <- bilex(system.file("extdata", "R.csv", package = "ppRank"),
system.file("extdata", "T.csv", package = "ppRank"), has_header = TRUE)
```

```
bilex_result <- bilex(system.file("extdata", "R.csv", package = "ppRank"),
system.file("extdata", "T.csv", package = "ppRank"))
```
<span id="page-2-0"></span>

## Description

This function reads a CSV file containing a matrix of values and modifies it as follows: If a value in the matrix is 0, it is replaced by 10 times the maximum non-zero value in the corresponding row.

#### Usage

par10(G\_file, has\_header = FALSE)

## Arguments

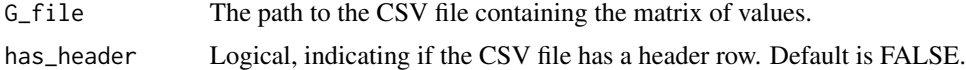

# Value

A matrix where each 0 value is replaced by 10 times the maximum non-zero value in its corresponding row.

#### Examples

```
par10_result <- par10(system.file("extdata", "R.csv", package = "ppRank"), has_header = TRUE)
```
# <span id="page-3-0"></span>**Index**

bilex, 2

par10, 3